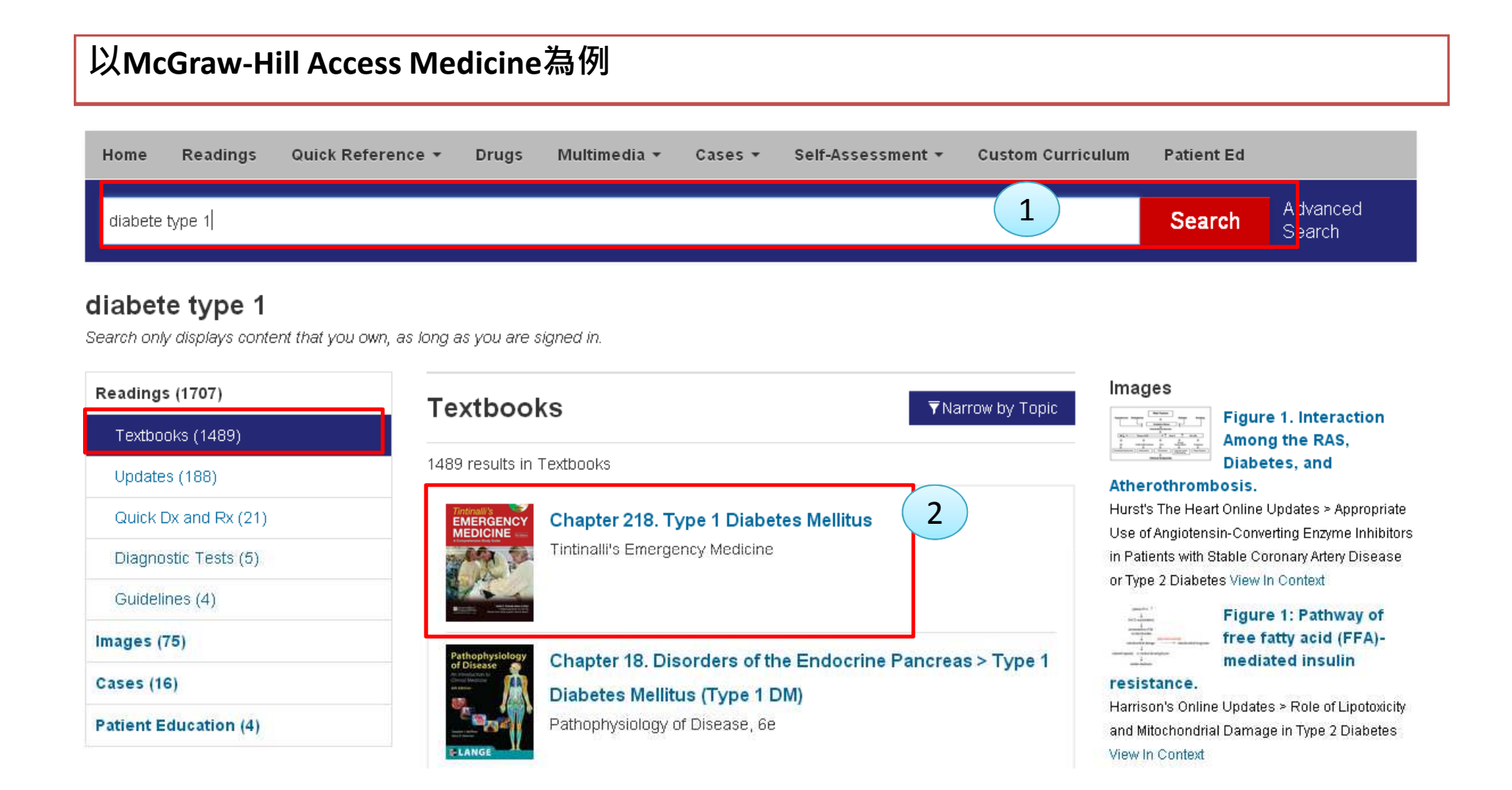

## Tintinalli's Emergency Medicine: A Comprehensive Study Guide, 7e >

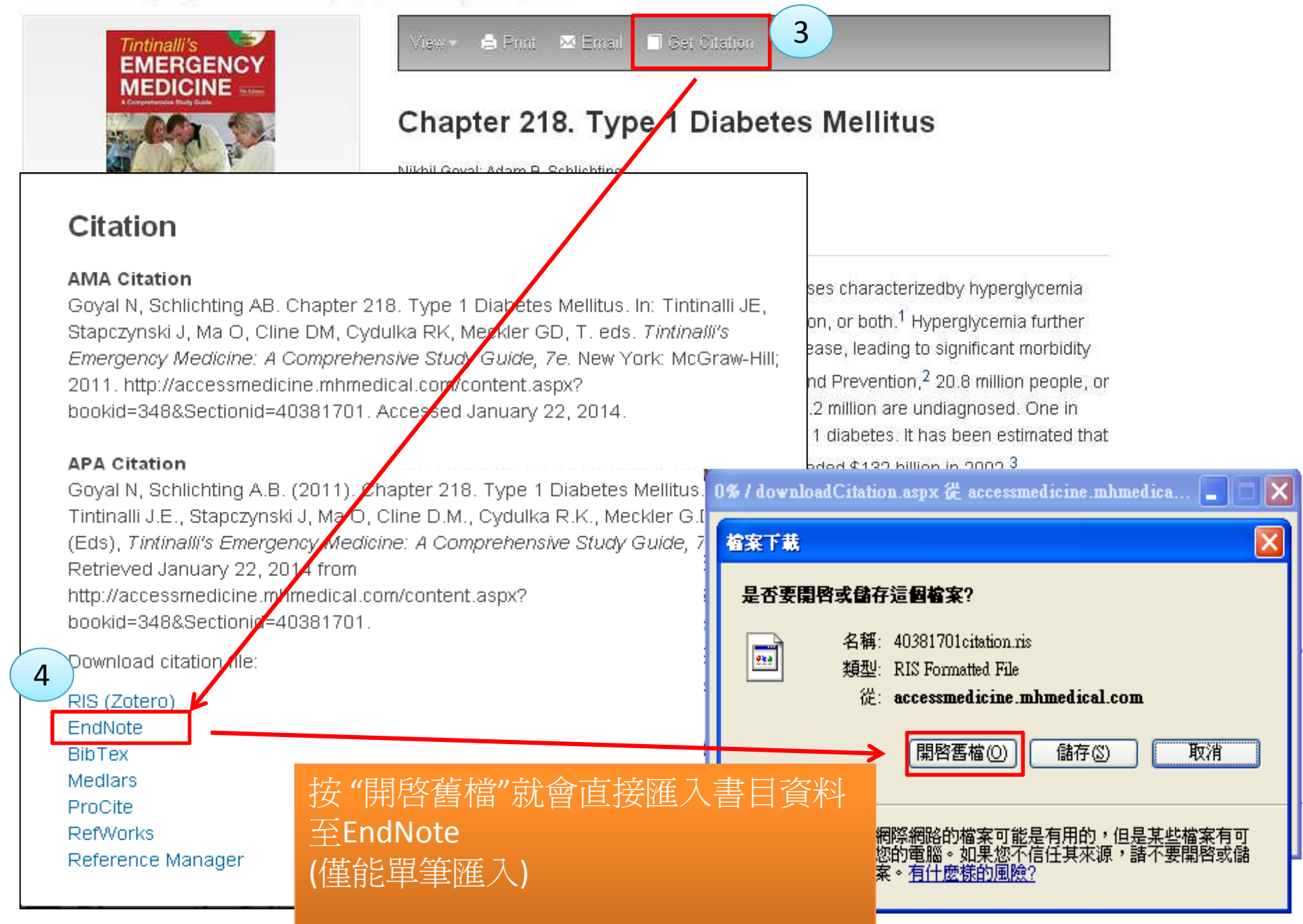

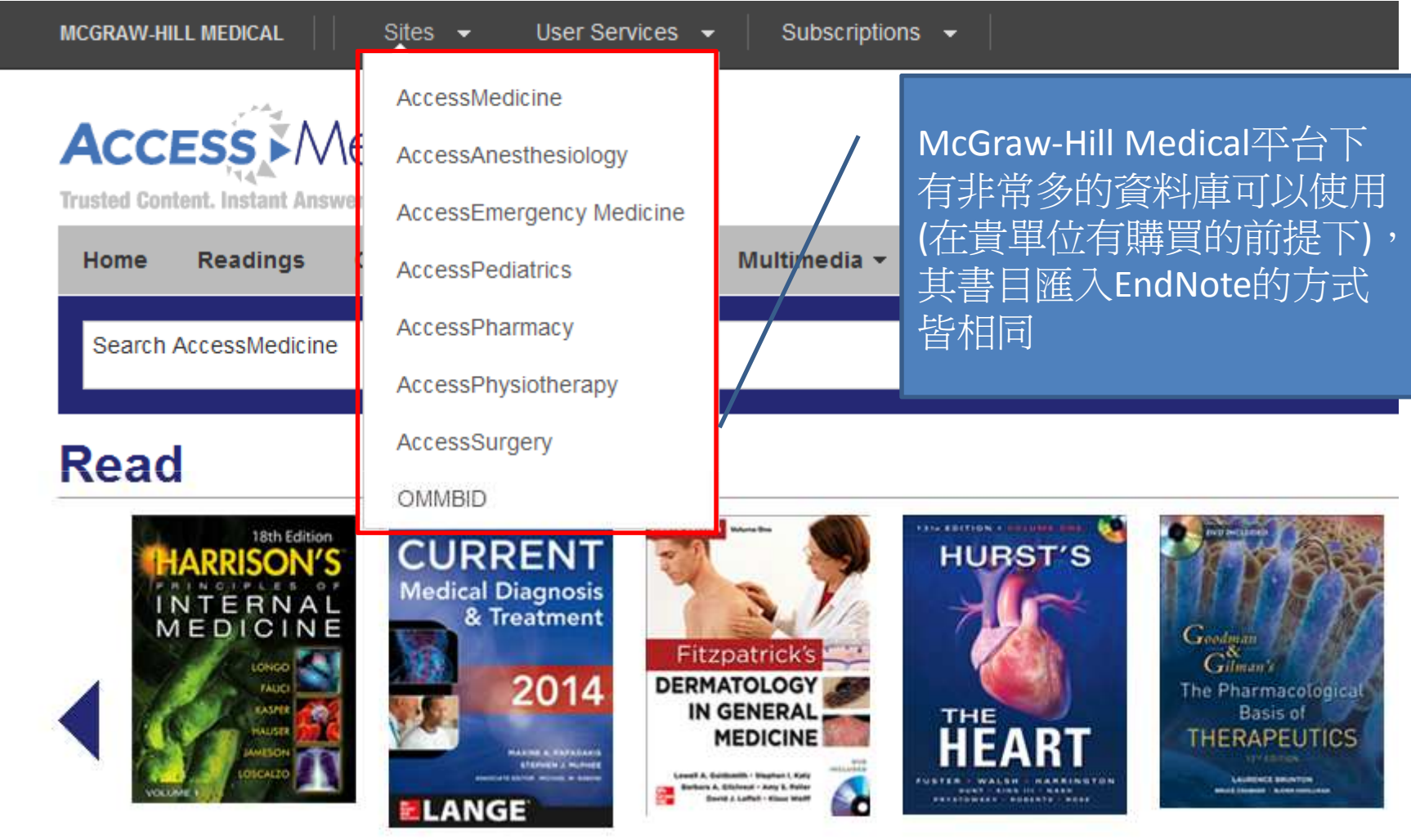

I